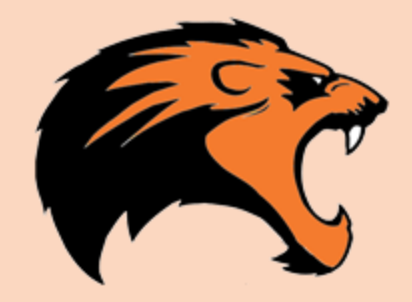

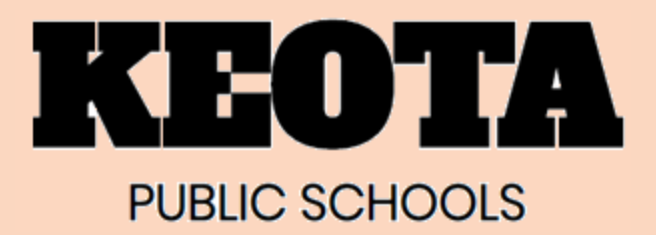

# Labster Overview

### Honeycutt Science

*Extensive use of material available at* <https://www.labster.com/> has been used throughout this presentation.

# Presentation Objectives

At the end of this presentation and discussion, you will be able to:

- Answer the question "*What is Labster*?"
- Describe concepts of Labster courseware
- Establish your personal Labster account
- Launch a Labster simulation

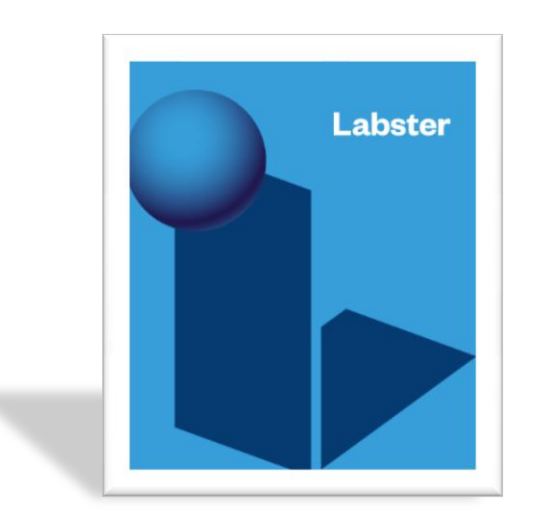

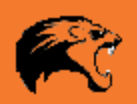

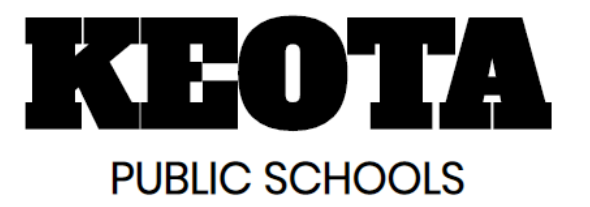

## **INTRODUCTION** What is Labster?

### **Located in Copenhagen, Denmark**

- 3D artists Scientists Sim~techs
- Engineers Educators Animators

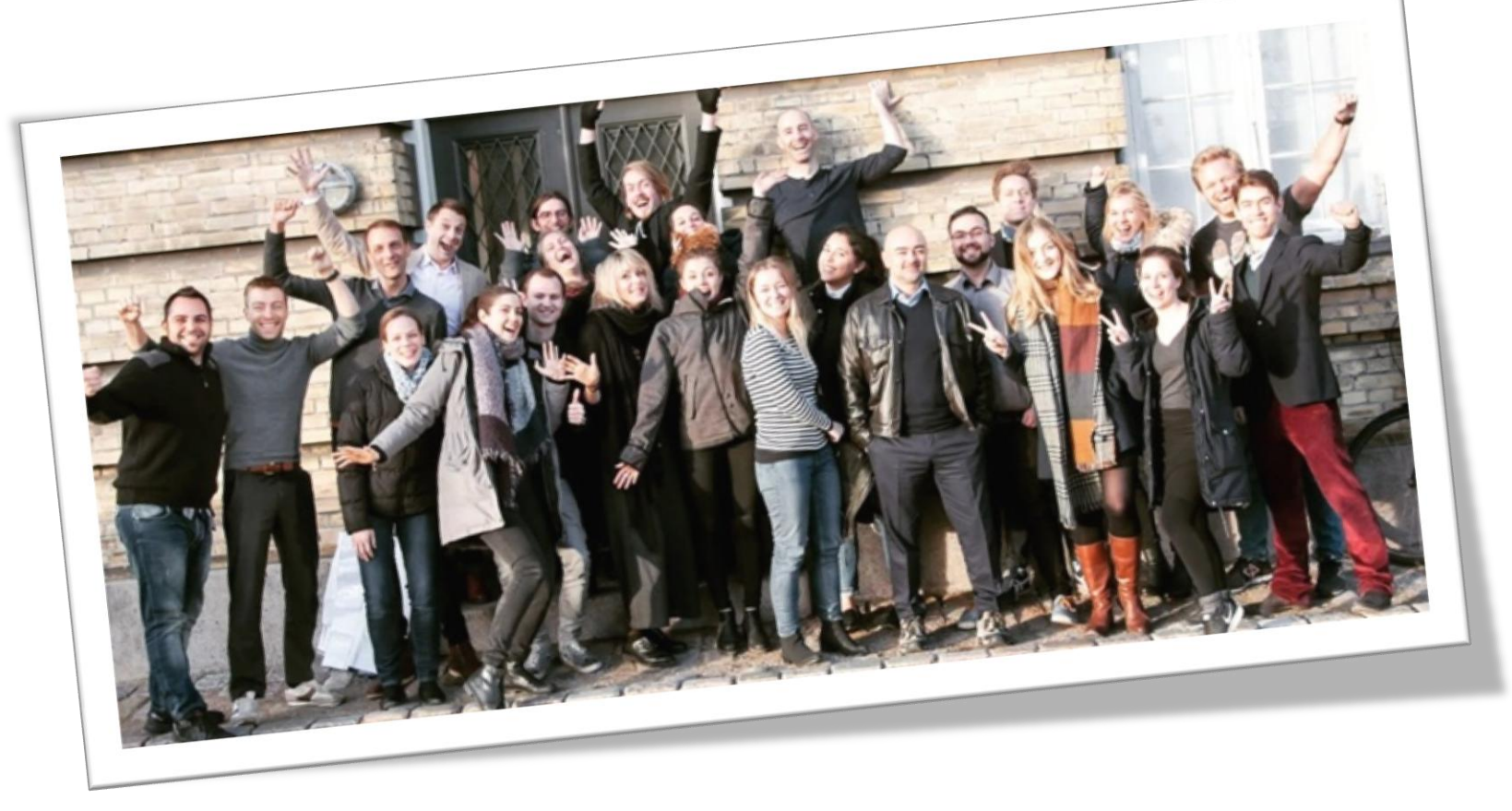

"*We aim to radically improve science education*."

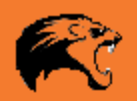

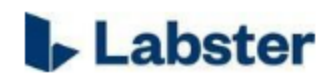

Labster's website »

Labster is a developer of VR-based lab simulations with 3D storytelling and scoring systems for educational institutions... Read more

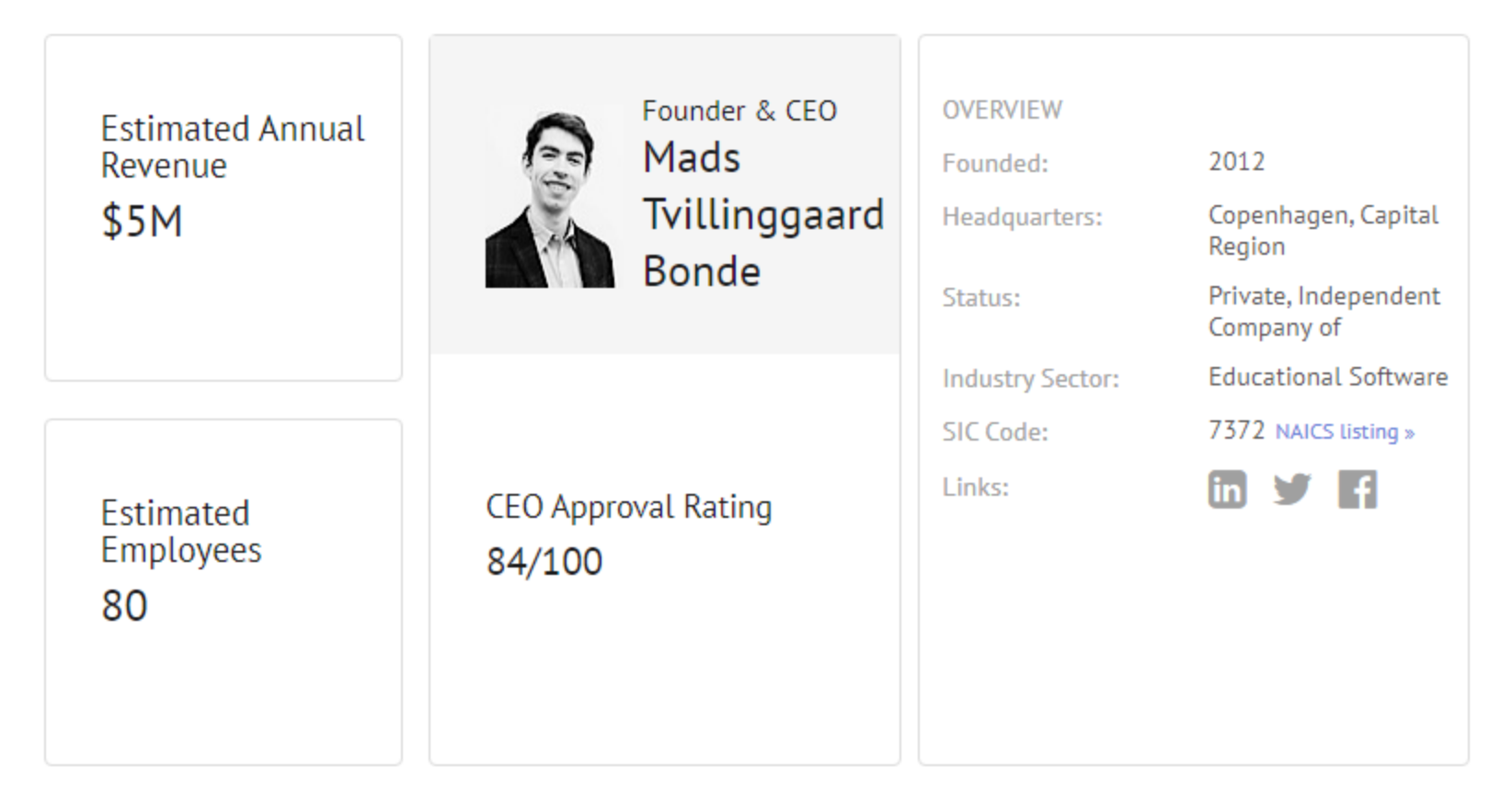

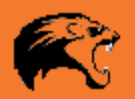

**From my research** ... there isn't presently another, similar learning platform for science labs.

### **Here are the top "sort-of" competitors …**

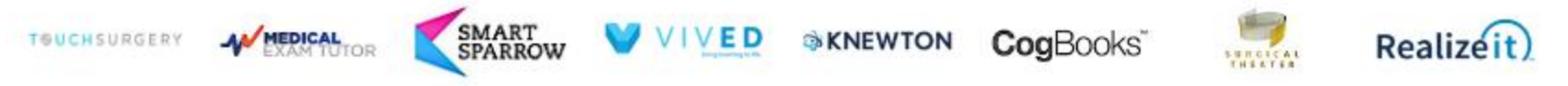

Touch Surgery is a mobile surgical simulation application that allows surgeons to learn and rehearse surgical procedures

Medical Exam Tutor is an online virtual patient platform that allows learners to manage the virtual patient from diagnos …

Smart Sparrow is an eLearning platform that allows educators to create interactive online tutorials for students.

Knewton is an adaptive learning platform that allows users to create and share personalized educational contents for sch …

Cogbooks is a provider of personalized web-based learning solutions.

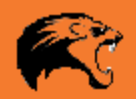

#### **Lab Basics**

- Experimental Design
- Lab Safety
- Pipetting Master the technique

#### **Cellular and Molecular Biology**

- Cell Culture Basics
- Confocal Microscopy
- xample Labs • Embryology Simulation
- Gene Regulation
- Introductory Polyme
- Meiosis Sir
- Microscopy ٠
- Mitosis Simulation
- Parkinson's Disease Simulation
- Polymerase Chain Reaction
- Signal Transduction: How Cells Communicate
- Viral Gene Therapy

#### **Environmental engineering**

• Waste Water Treatment

#### **Mechanics**

• Vecto

*<u>iversal</u>* Gravitation • Law of l

18 options **Thermodynamics** 

• Ideal Gas Law

#### **General Chemistry**

- Acids and Bases
- **Atomic Structure** ٠
- Equilibrium
- Ionic and Covalent Bonds
- Ionic and Covalent Bonds
- Matter and Phase Changes
- Periodic Table of Elements
- Solution Preparation
- Stoichiometric calculations ٠
- Titration

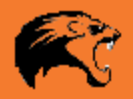

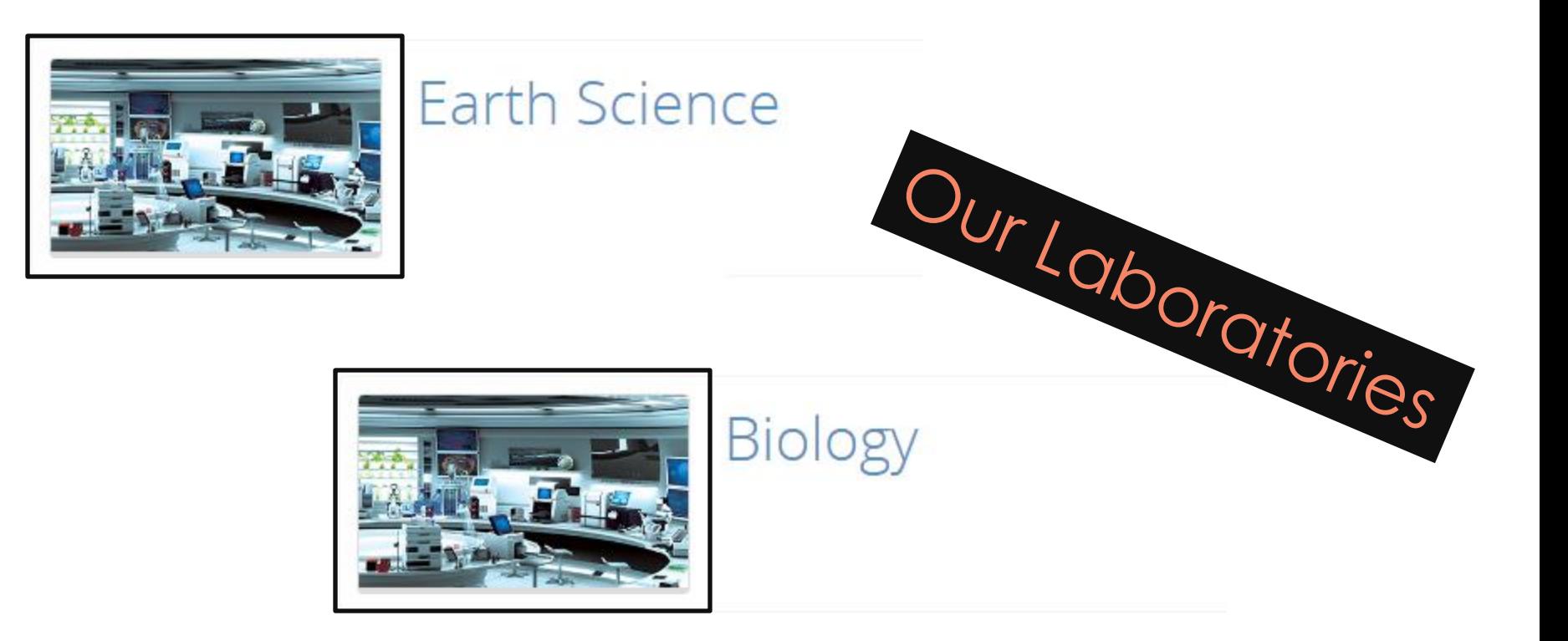

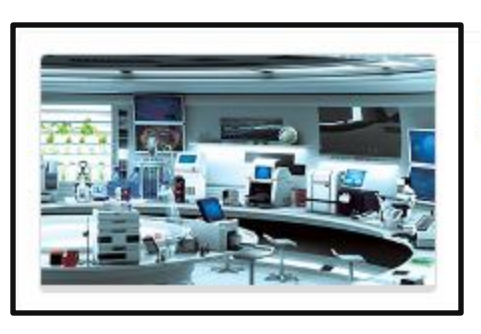

### Physical Science

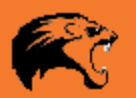

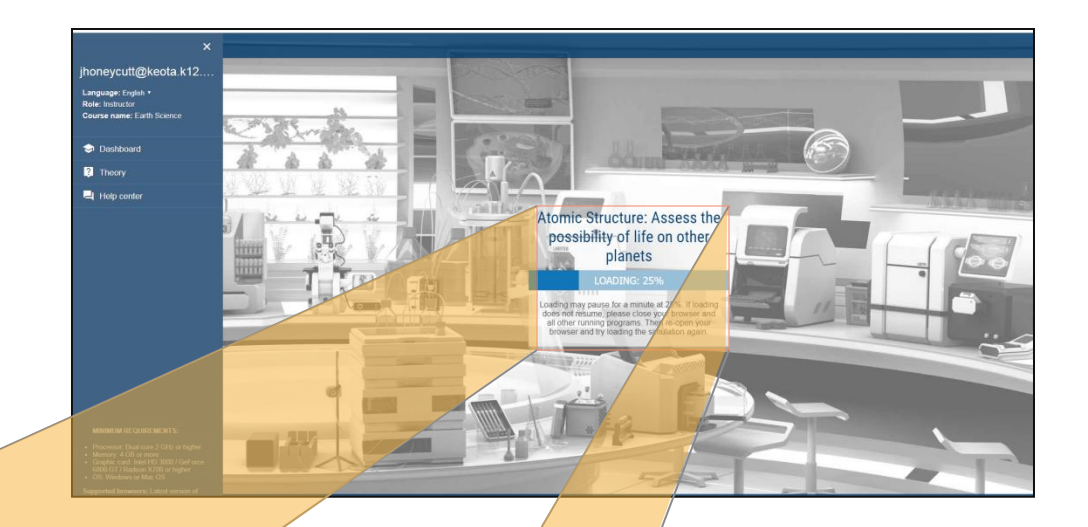

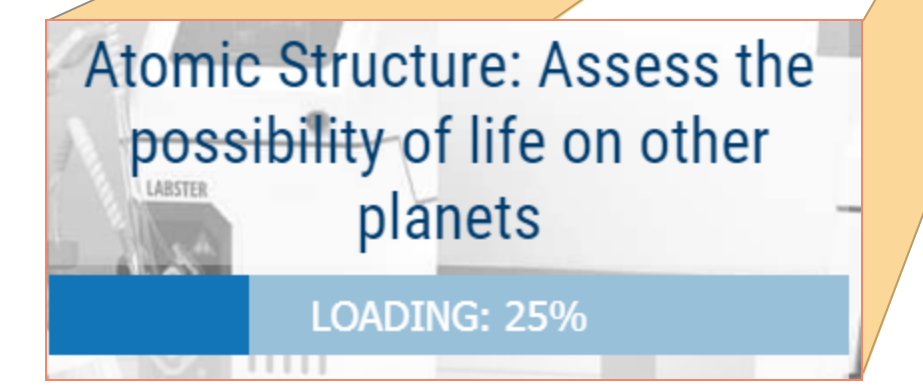

**Each Lab Takes about 3 minutes to load.**

**Labs takes ~45 minutes to complete**

**A "resume" feature saves your progress**

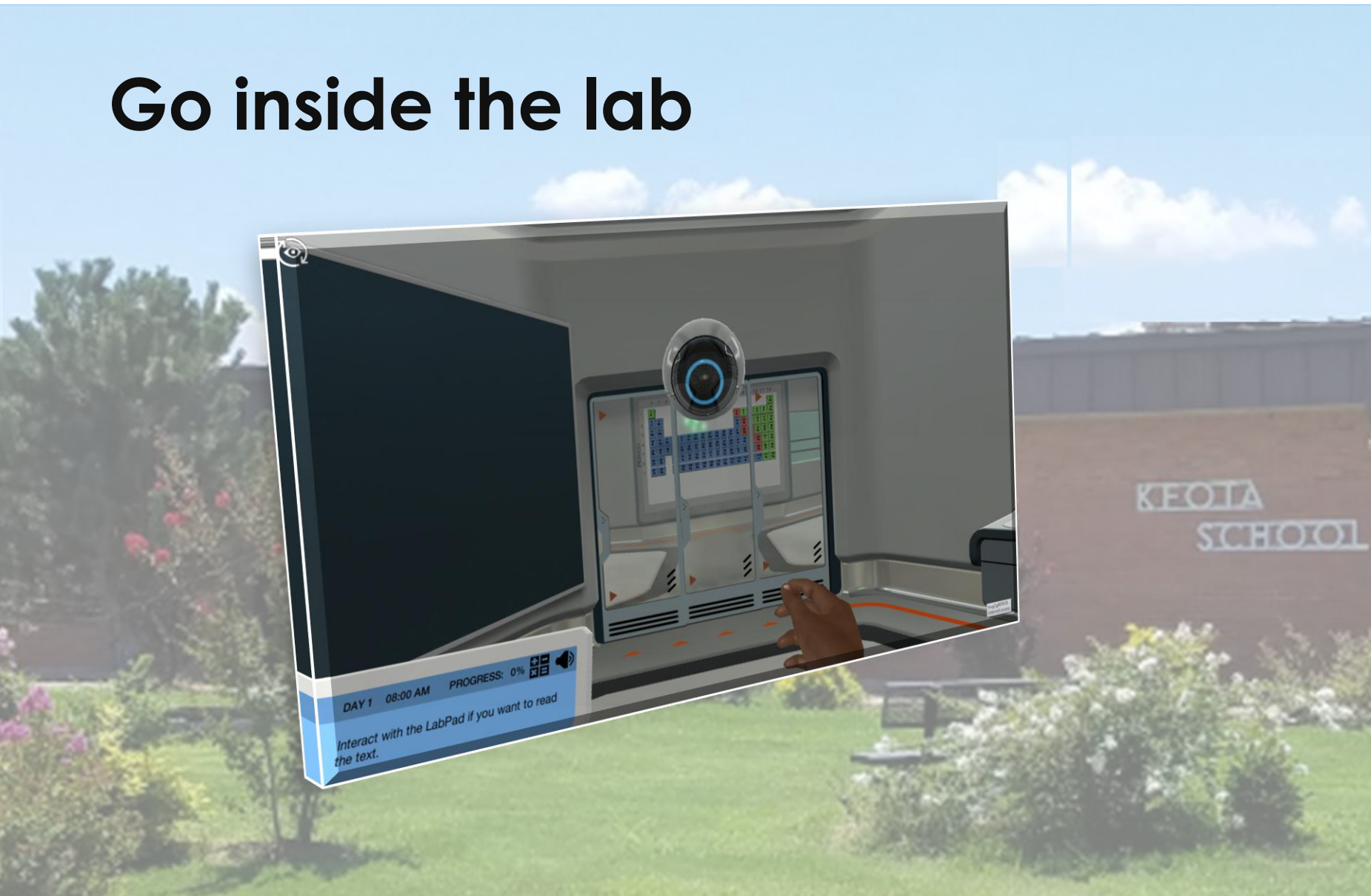

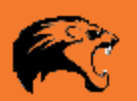

## **Use helpful hints**

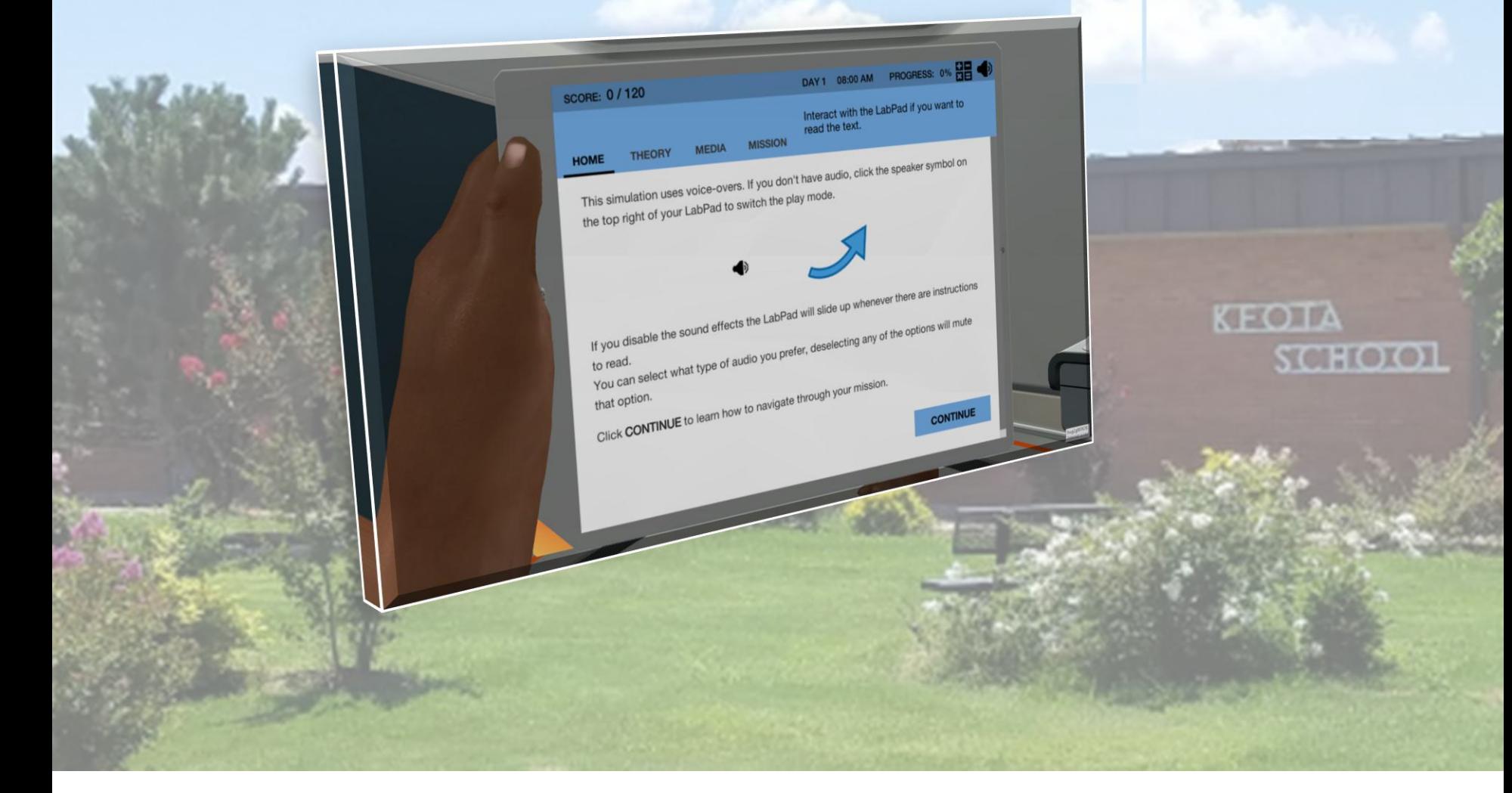

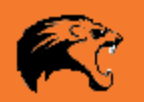

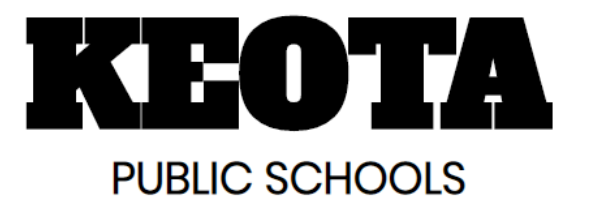

### Instructor will provide you the class code

## **GET STARTED**

# Get Started

**Click** honeycutt's email **Read** instructions **Click** link in email **Click** go-to Labster **Click** login **Click** create account **Click** enter code **Type** code **Check**email **Click** confirm account **Start** a lab

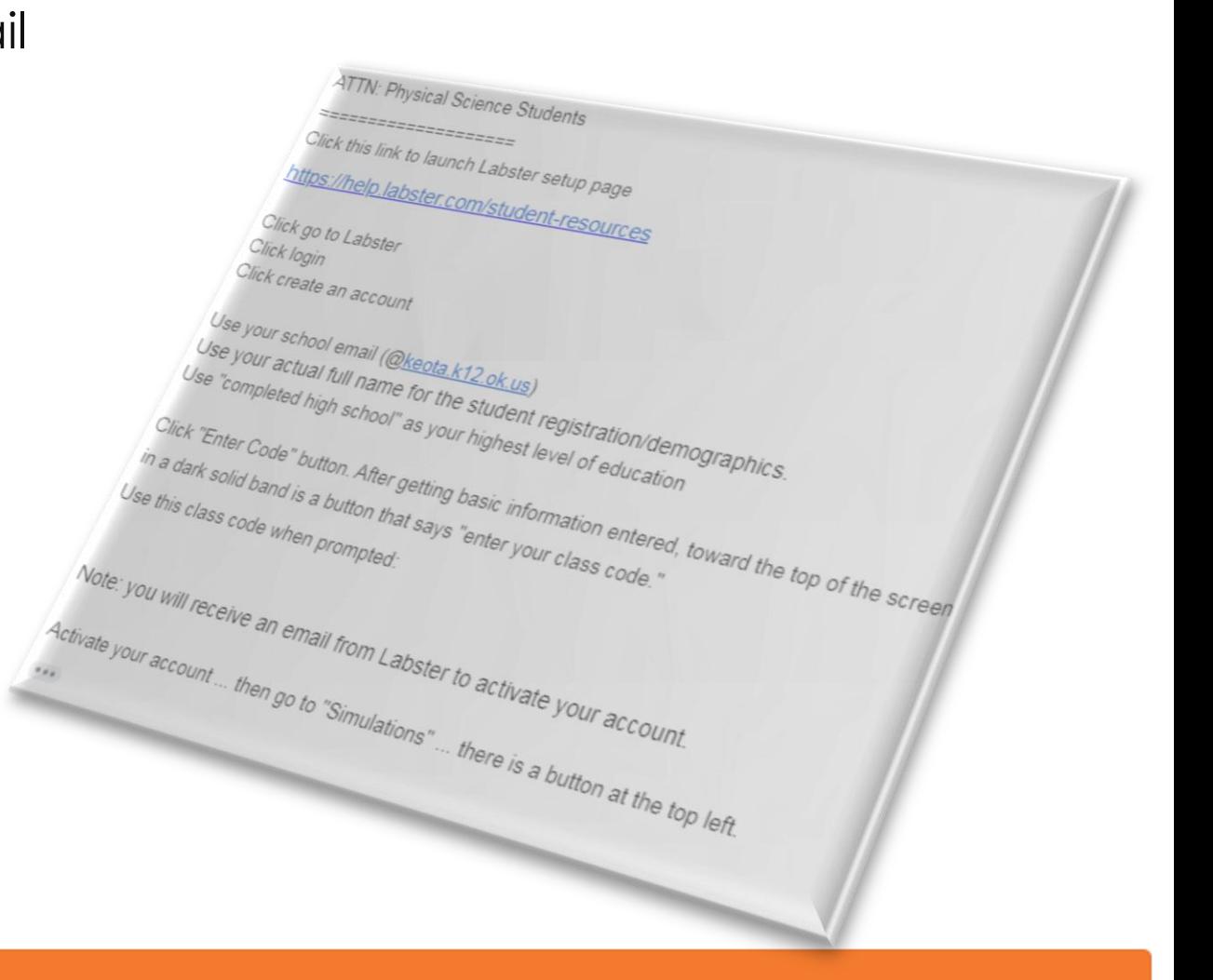

# Start your Lab

- Acids and Bases
	- **Atomic Structure**
- Equilibrium
- Ionic and Covalent Bonds